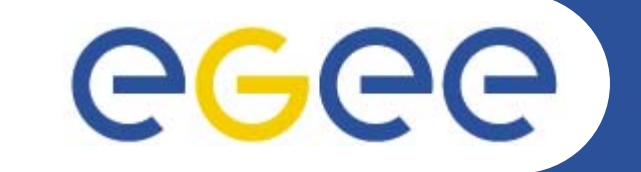

# **Authorisation and Authentication in gLite**

Mike MineterNational e-Science Centre, Edinburgh *CERN -- EGEE tutorial 27-28 February 2006*

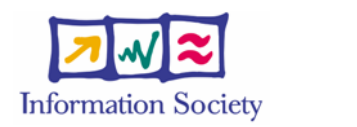

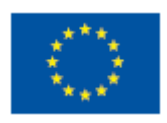

**www.eu-egee.org**

INFSO-RI-508833

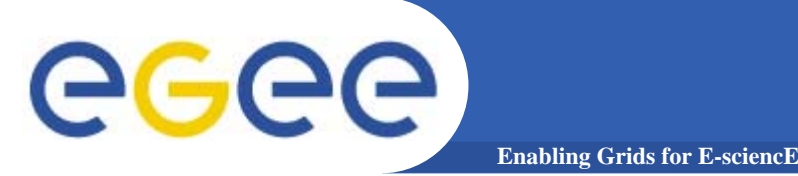

### Acknowledgements

- $\bullet$ **Emidio Giorgio, INFN/University of Catania**
- $\bullet$  **Additional material from**
	- – Richard Sinnott, University of Glasgow http://csperkins.org/teaching/grid/lecture09.pdf

Note – additional information is in hidden slides of this presentation

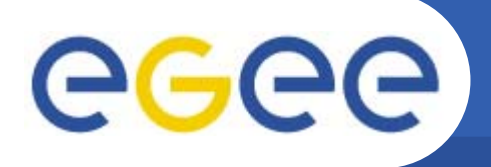

- $\bullet$  **How does EGEE build dynamic distributed systems?**
	- For many international collaborations ("virtual organisations")
	- With n,000 processors and m,000 users in hundreds of independent sites ("administrative domains")
	- With no prior direct relationship between users and resource providers
	- In a world where public networks are abused by hackers, etc.

### **1. Authentication - communication of identity**

**Enabling Grids for E-sciencE**

Basis for

- П Message integrity - so tampering is recognised
- $\mathcal{L}$  Message confidentiality, if needed - so sender and receiver only can understand the message
- П Non-repudiation: knowing who did what when – can't deny it
- **2. Authorisation - once identity is known, what can a user do?**
- **3.Delegation- A allows B to act on behalf of A**

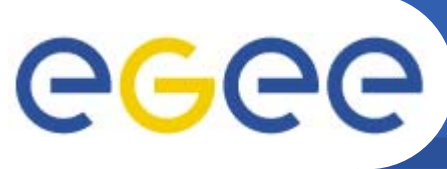

### **Overview**

- • **Encryption**
	- Symmetric algorithms
	- Asymmetric algorithms
- • **Certificates**
	- Digital Signatures
	- X509 certificates
- $\bullet$  **Grid Security**
	- Grid Security Infrastructure
	- Proxy certificates
	- "MyProxy"

#### $\bullet$ **Virtual Organisations and Authorisation**

- Concepts
- VOMS "2<sup>nd</sup> generation" approach to authorization

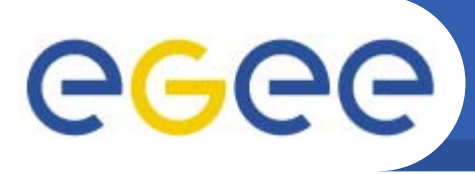

**Glossary** 

- • **Principal**
	- An entity: a user, a program, or a machine
- • **Credentials**
	- Some data providing a proof of identity
- • **Authentication**
	- Verify the identity of a principal
- • **Authorization**
	- Map an entity to some set of privileges
- $\bullet$  **Confidentiality**
	- Encrypt the message so that only the recipient can understand it
- $\bullet$  **Integrity**
	- Ensure that the message has not been altered in the transmission
- $\bullet$  **Non-repudiation**
	- Impossibility of denying the authenticity of a digital signature

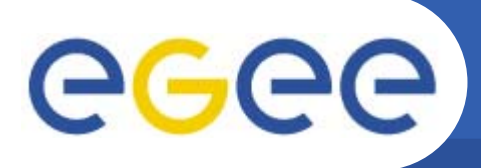

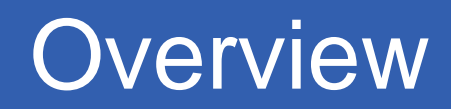

#### •**Encryption**

Symmetric algorithms

**Enabling Grids for E-sciencE**

– Asymmetric algorithms

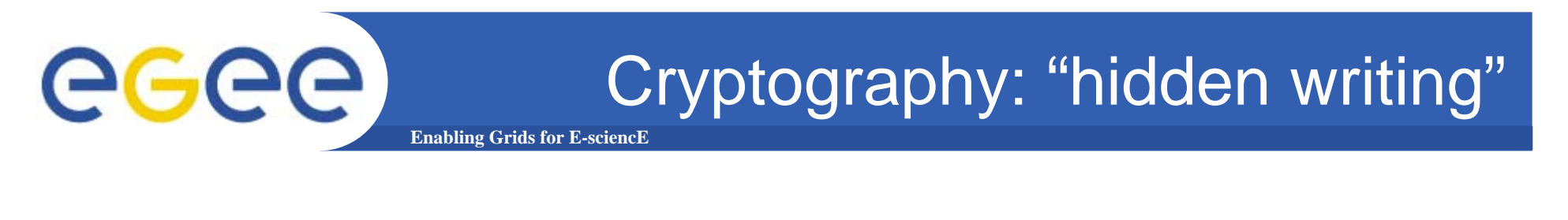

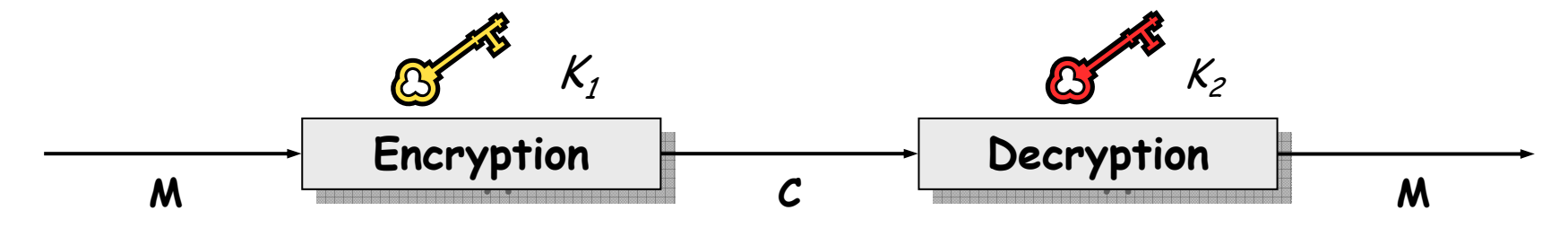

- • **Mathematical algorithms that provide important building blocks for the implementation of a security infrastructure**
- • **Symbology**
	- Plain text: *M*
	- Encrypted text: *C*
	- $-$  Encryption with key  $K_{i}$ :  $E_{K_{i}}(M)$  =  $C$
	- $-$  Decryption with key  $\mathcal{K}_{2} \colon D_{|\mathcal{K}_{2} } (C) = M$
- • **Algorithms**
	- **Symmetric Symmetric**: *K1 = K2*
	- **Asymmetric Asymmetric**: *K1 ≠ K2*

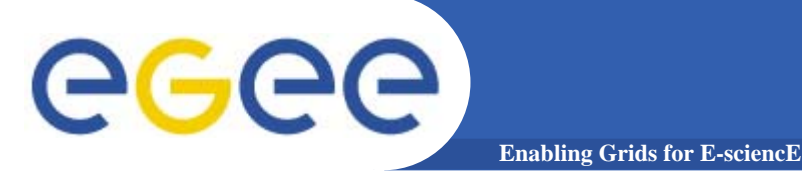

# Symmetric Algorithms

 $\bullet$  **The** same **key is used for encryption and decryption**

- $\bullet$  **Disadvantages:**
	- how to distribute the keys?
	- $-$  the number of keys is  $O(n^2)$
	- –n: number of people

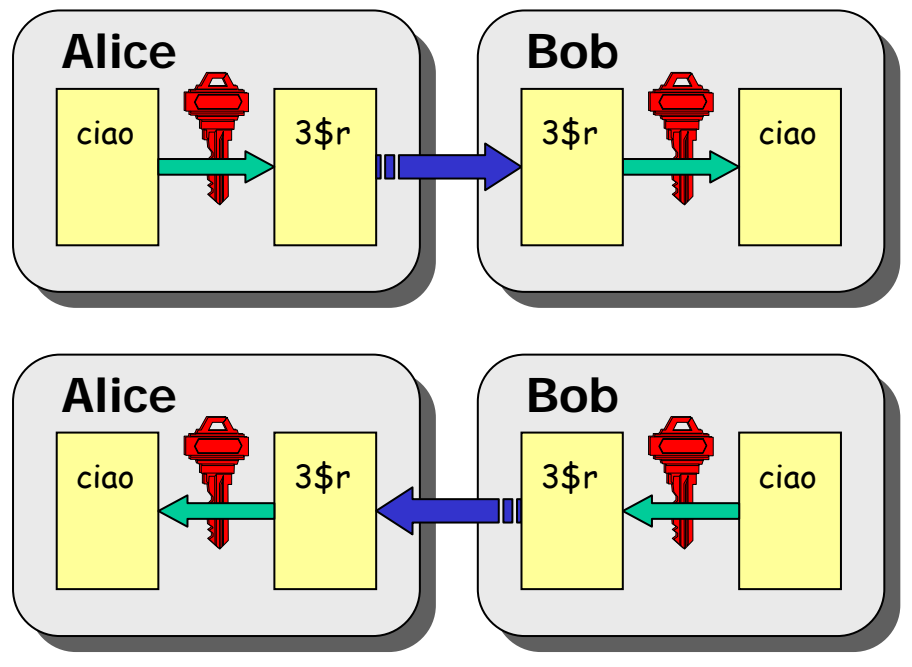

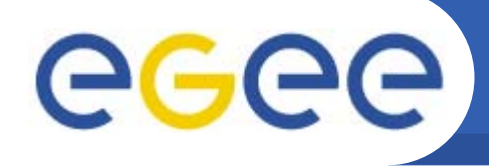

# Public Key Algorithms

- • **Every user has two keys: one**  *private* **and one** *public***:**
	- it is *impossible* to derive the private key from the public one;

**Enabling Grids for E-sciencE**

- a message encrypted by one key can be decrypted **only** by the other one.
- $\bullet$ **Public keys are exchanged**
- • **The sender encrypts using the**  *public* **key of the receiver**
- $\bullet$  **The receiver decrypts using his** *private* **key;**
- $\bullet$ **The number of keys is O(n)**

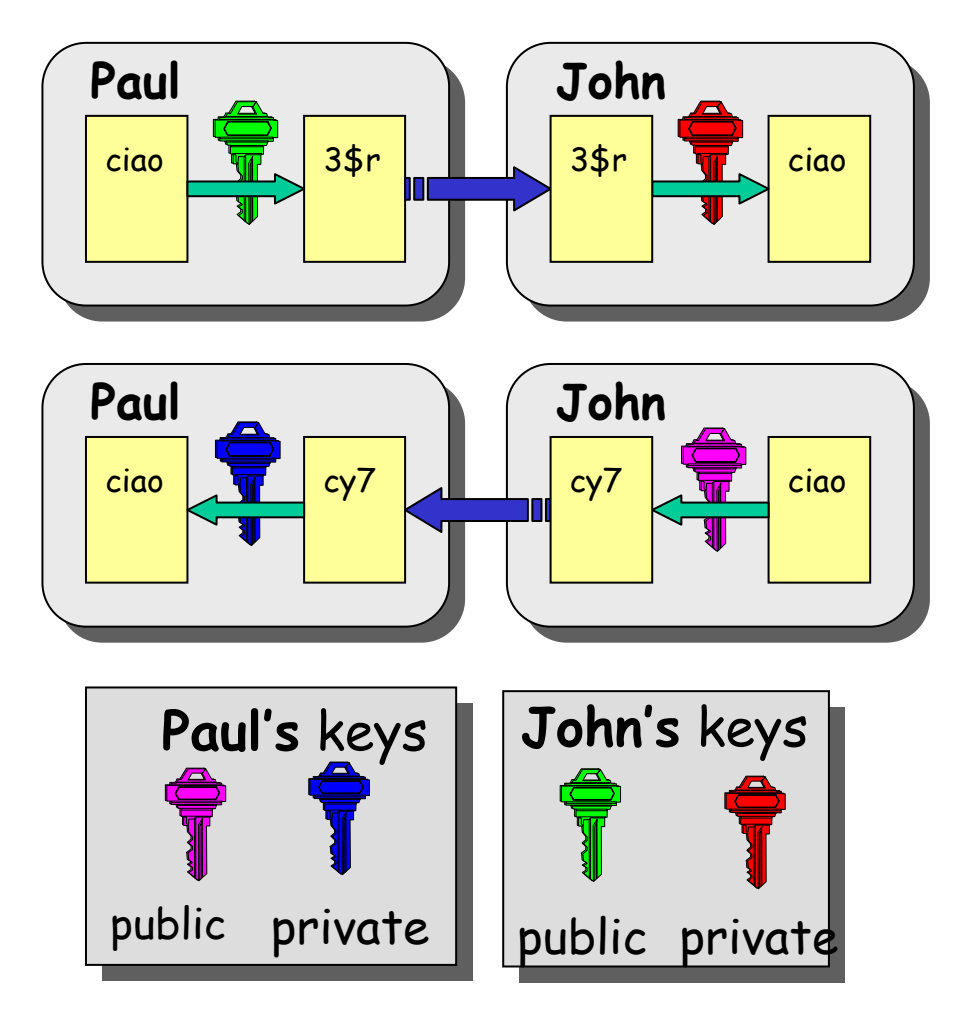

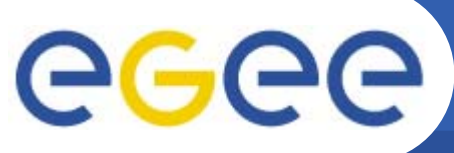

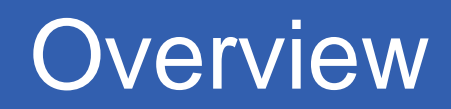

- $\bullet$  **Encryption**
	- Symmetric algorithms
	- Asymmetric algorithms: PKI
- $\bullet$  **Certificates**
	- Digital Signatures
	- X509 certificates

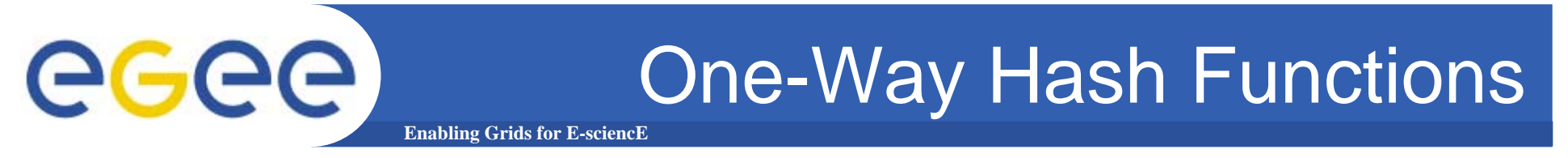

- $\bullet$  **Functions (***H***) that given as input a variable-length message (***M***) produce as output a string of fixed length (***h***)**
	- 1. given *M*, it **must be easy** to calculate *h = H(M)*
	- 2. given *h*, it **must be difficult** to calculate *M* = *H-1(h)*
	- 3. given *M*, it **must be difficult** to find *M'* such that *H(M)* <sup>=</sup>*H(M') i.e. hash is unlikely to be identical for different messages*

# eeee

# Digital Signature

- • Paul **calculates the** *hash* **of the message**
- $\bullet$  Paul **encrypts the hash using his** *private private* **key: the encrypted hash is the** *digital digital signature signature*.

**Enabling Grids for E-sciencE**

- • Paul **sends the signed message to** John.
- • John **calculates the hash of the message**
- • **Decrypts A with Paul's** *public* **key.**
- • **If hashes equal: 1. message wasn't modified; 2. hash B is fromPaul'sprivate key**

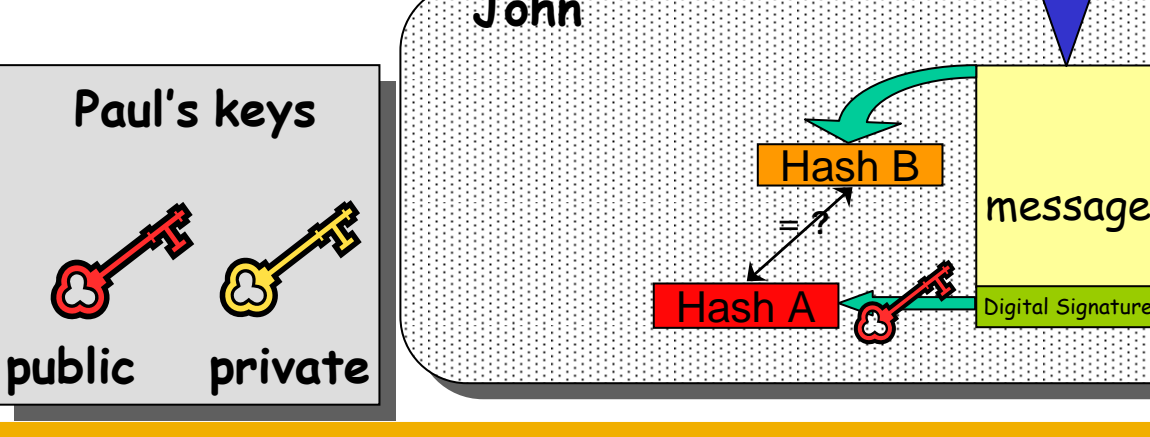

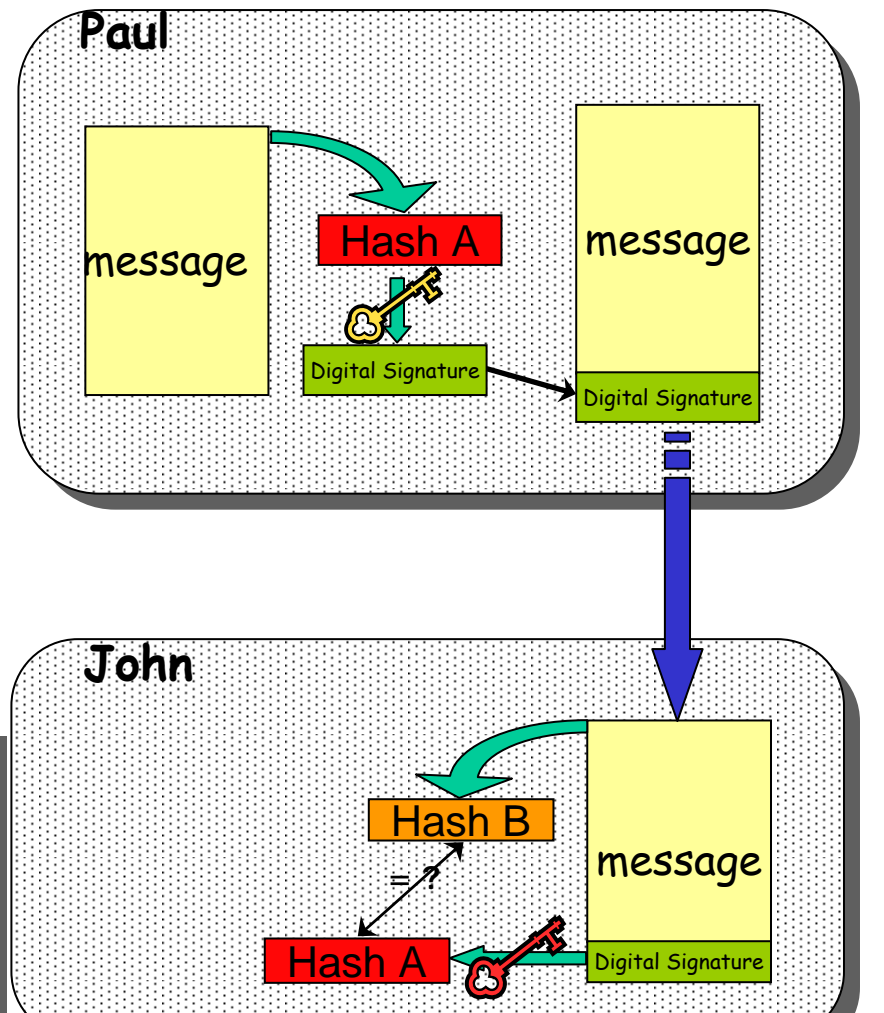

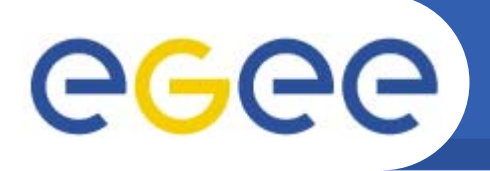

# Digital Certificates

 $\bullet$ **Paul's digital signature is useful to John if:**

**Enabling Grids for E-sciencE**

- 1.Paul's private key is not compromised – keep these safe!!!
- 2. John has Paul's public key
- $\bullet$  **How can John be sure that Paul's public key is really Paul's public key and not someone else's?**
	- A *third party* establishes the correspondence between public key and owner's identity.
	- Both John and Paul trust this third party

**The "third party" is called a** *Certification Authority Certification Authority* **(CA).**

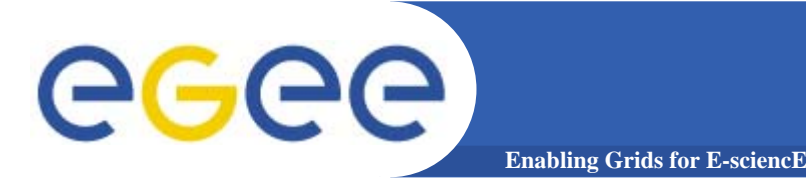

# Certificate Authority

- $\bullet$ **Issues Digital Certificates for users, programs and machines** 
	- Combines public key + owner information
	- Signed by CA using its private certificate
	- Can use the CA's public certificate to check integrity of certificates
- $\bullet$  **CA's check the identity and the personal data of the requestor of a certificate**
	- Registration Authorities (RAs) do the actual validation
- $\bullet$  **CA's periodically publish a list of compromised certificates**
	- **Certificate Revocation Lists** (CRL): contain all the revoked certificates yet to expire
- $\bullet$ **CA's own certificates are self-signed**

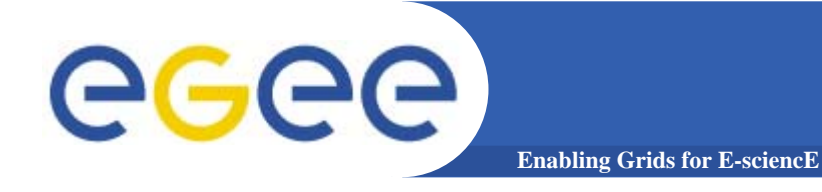

## X.509 Certificates

**Structure of a X.509 certificate**

•**An X.509 Certificate contains:**

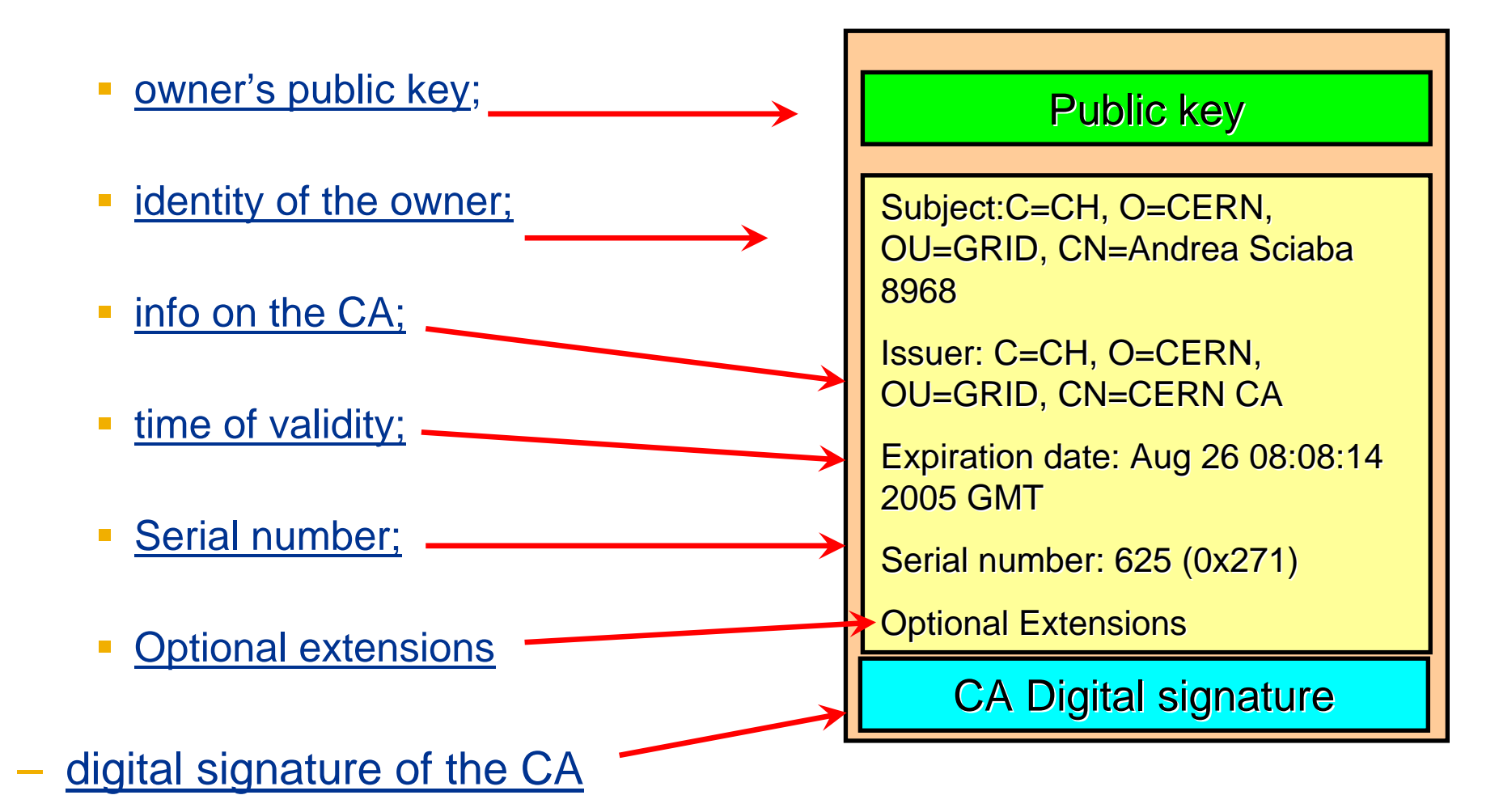

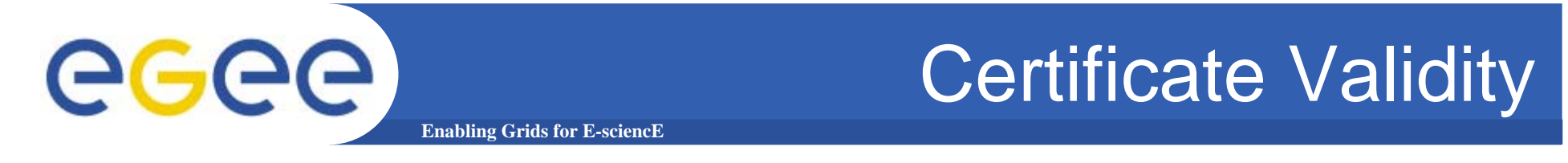

• The public key from the CA certificate can then be used to verify the certificate.

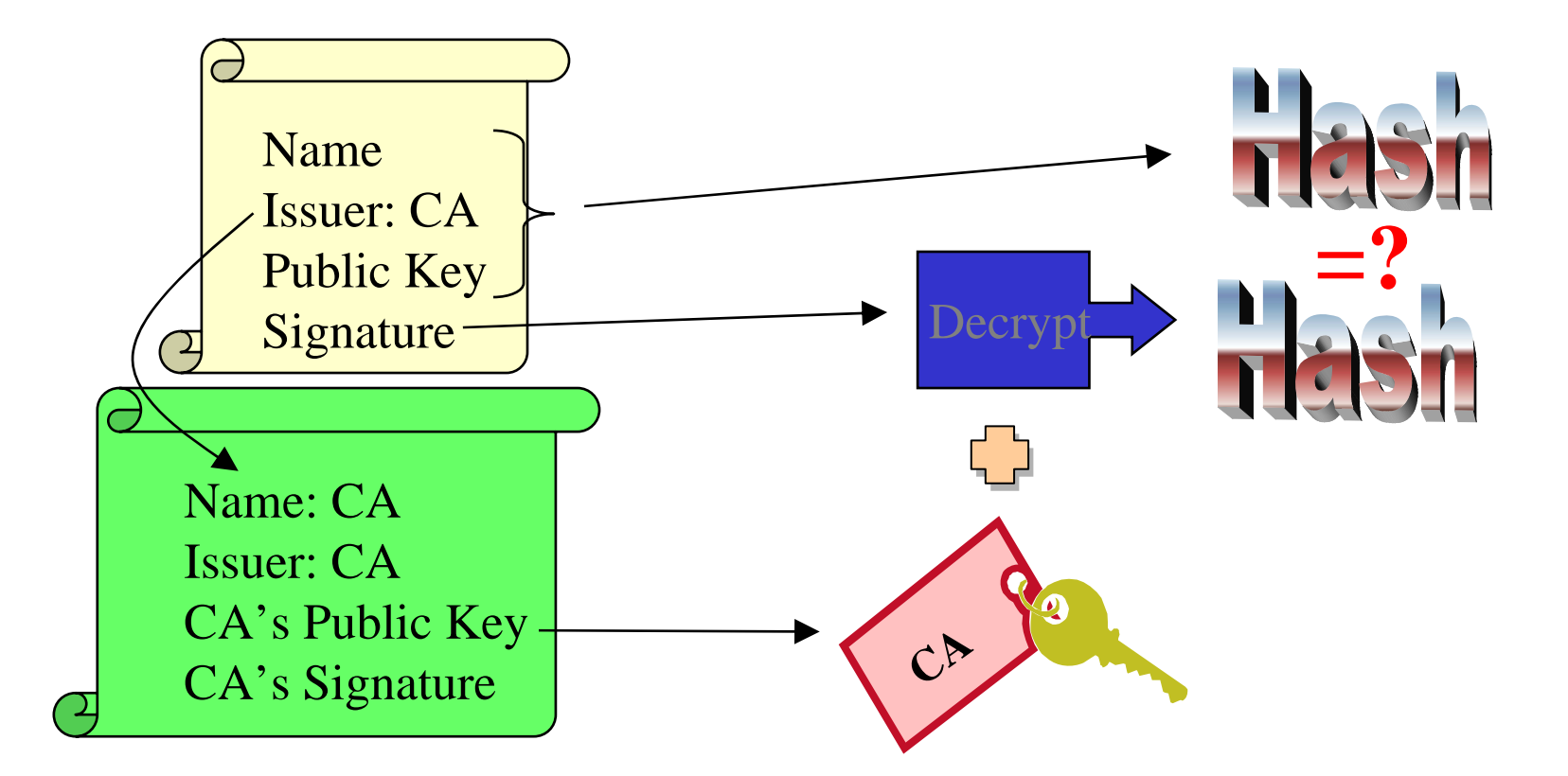

slide based on presentation given by Carl Kesselman at GGF Summer School 2004

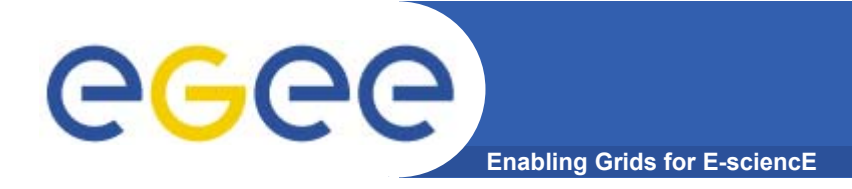

### *VERY IMPORTANT VERY IMPORTANT*

**Private keys must be stored only:** 

in *protected protected* places

### *AND*

in *encrypted* form

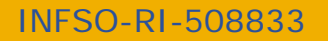

**CERN, EGEE tutorial, 27-28 February 2006**

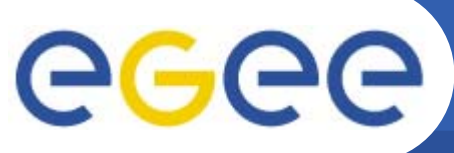

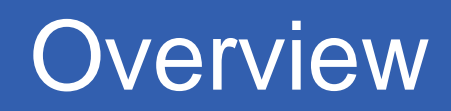

- $\bullet$  **Encryption**
	- Symmetric algorithms
	- Asymmetric algorithms: PKI
- • **Certificates**
	- Digital Signatures
	- X509 certificates
- $\bullet$ **Grid Security Infrastructure**

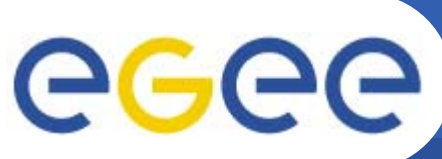

### **The Grid Security Infrastructure (GSI)**

#### **Enabling Grids for E-sciencE**

### Based on X.509 PKI:

- • **every user/host/service has an X.509 certificate;**
- • **certificates are signed by trusted (by the local sites) CA's;**
- • **every Grid transaction is mutually authenticated:**
	- 1. A sends his certificate;
	- 2. B verifies signature in A's certificate using CA public certificate;
	- 3. B sends to A a challenge string;
	- 4. A encrypts the challenge string with his private key;
	- 5. A sends encrypted challenge to B
	- 6. B uses A's public key to decrypt the challenge.
	- 7. B compares the decrypted string with the original challenge
	- 8. If they match, B verified A's identity and A can not repudiate it.

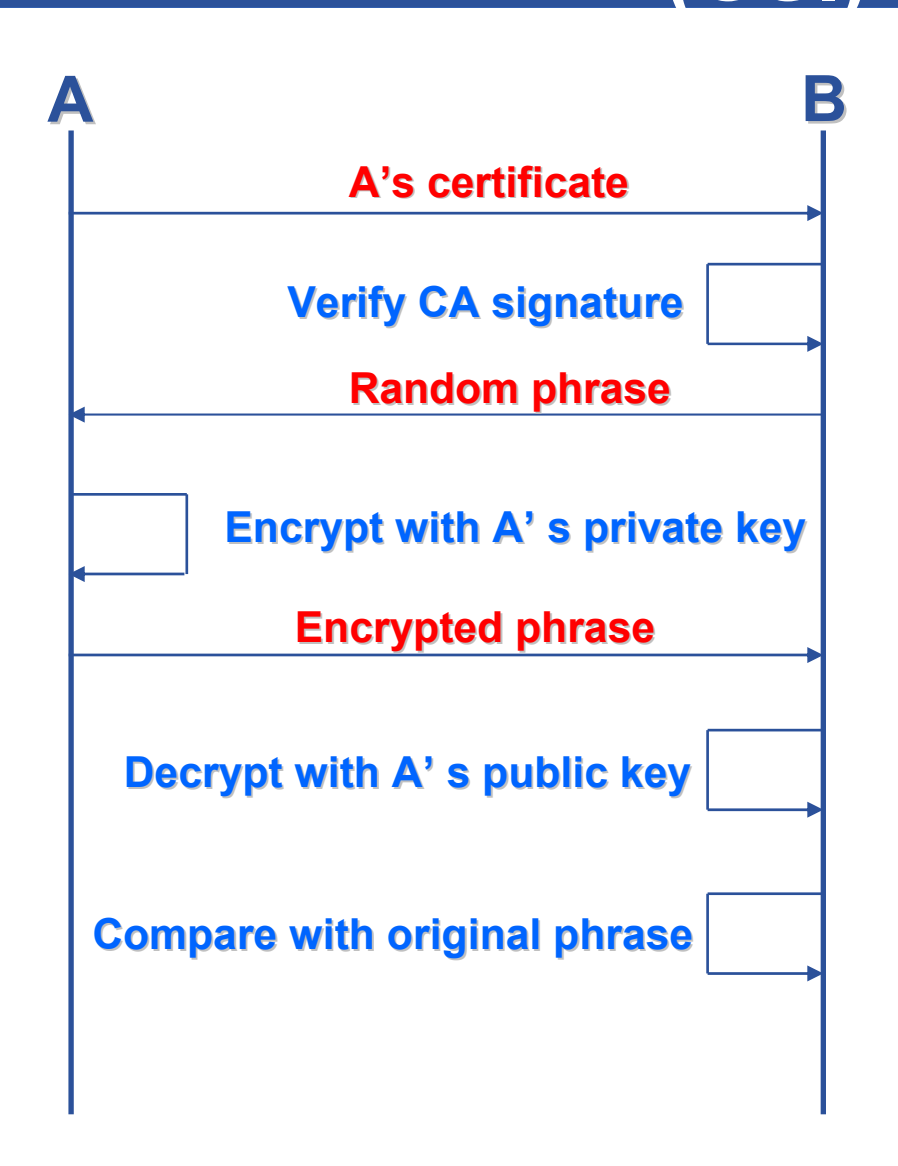

### **Enabling Grids for E-sciencE The Grid Security Infrastructure (GSI) - continued**

After A and B authenticated each other, for A to send a message to B:

eeee

- • **Default: message integrity checking**
	- Not private a test for tampering

- $\bullet$  **For private communication:**
	- Encrypt all the message (not just hash) - Slower

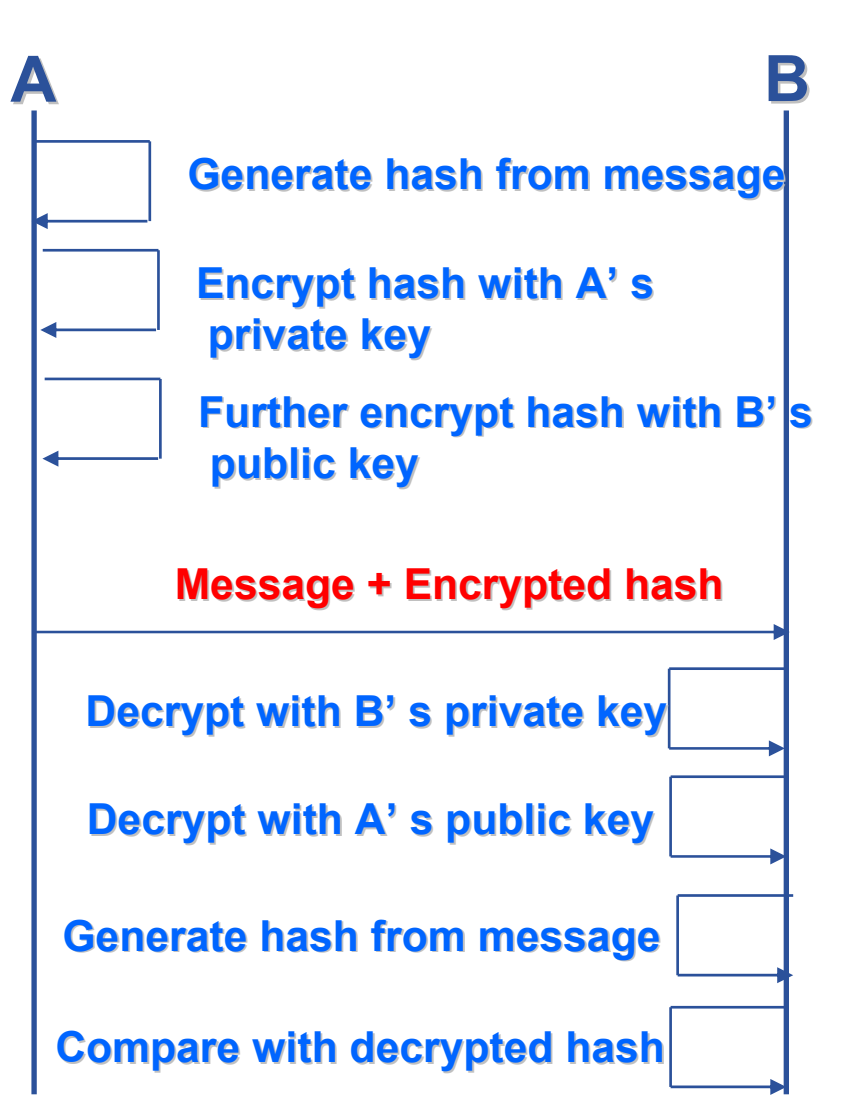

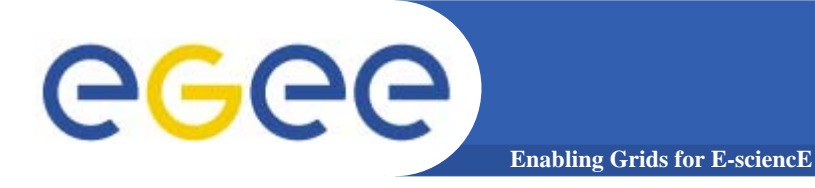

### Certificate Request

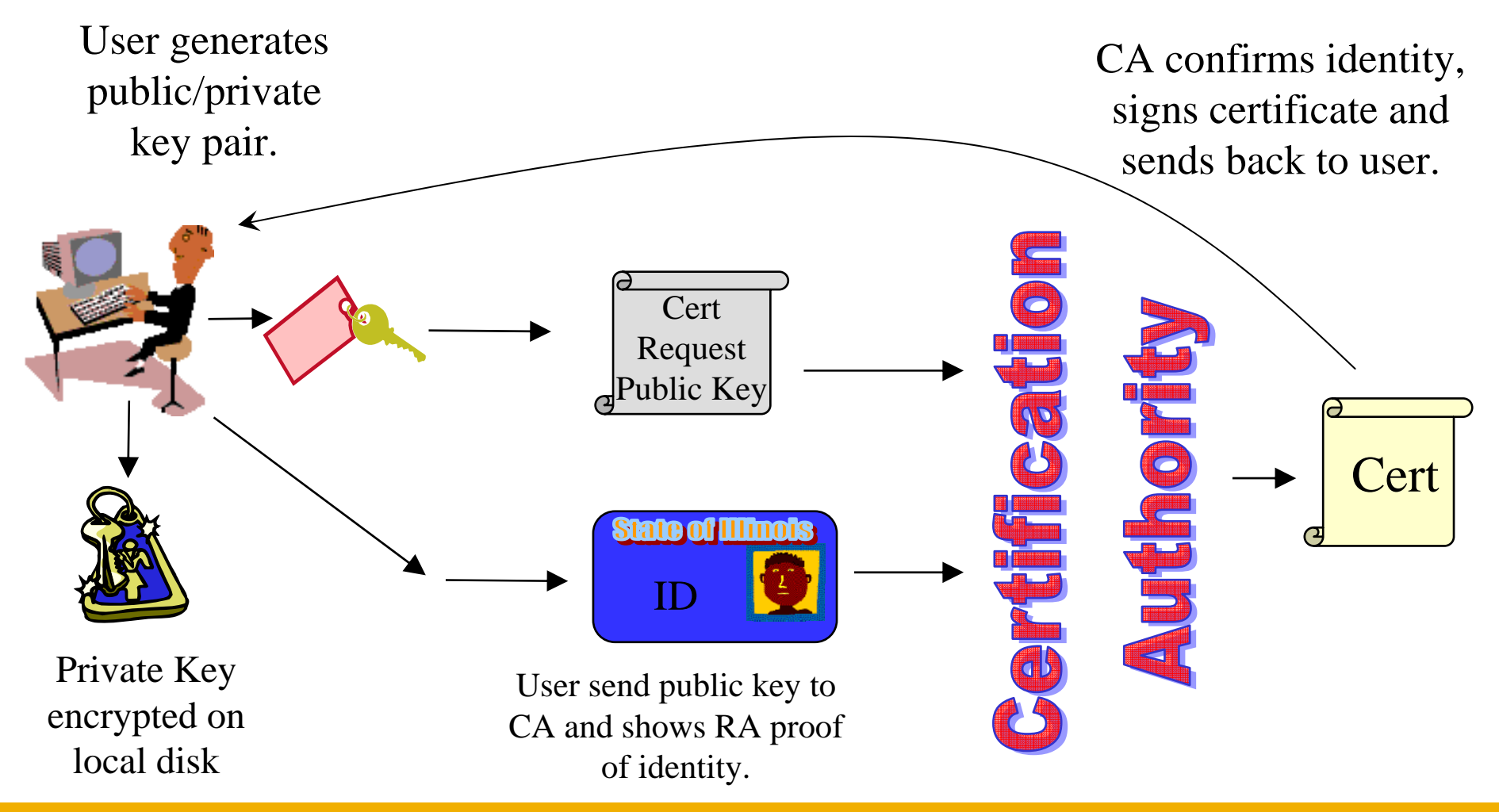

INFSO-RI-508833

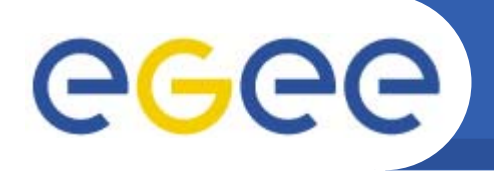

- **X 509 Digital certificate is the basis of Authentication in EGEE**
- •*Certification Authorities* **(CAs)**

**Enabling Grids for E-sciencE**

- ~one per country
- each builds network of "Registration Authorities" who issue certificates
- • *CAs are mutually recognized* **– to enable international collaboration**
- **International Grid Trust Federation http://www.gridpma.org/**

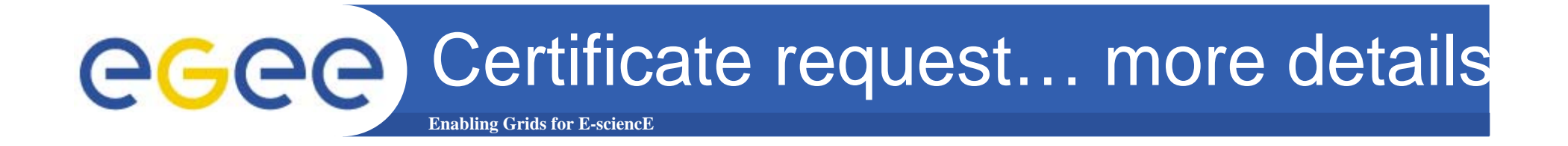

- $\bullet$  **EGEE/LCG recognizes a given set of CAs**
	- https://lcg-registrar.cern.ch/pki\_certificates.html
- $\bullet$ **How you request a certificate depends on your CA**

- $\bullet$  **For GILDA, have a look at the Video Tutorials:**
	- https://gilda.ct.infn.it/video/Certification/Allproxy.html (Flash)
	- https://gilda.ct.infn.it/video/Certification/AllCertproxy.ram (Real)

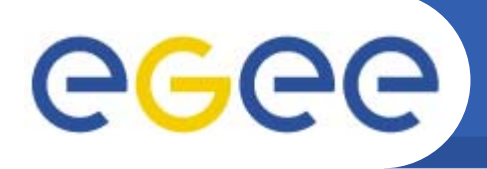

# To use the EGEE grid

•**Get an internationally recognised certificate**

**Enabling Grids for E-sciencE**

- From a local RA you will need to see them personally, bringing passport or other identification
- $\bullet$ **Contact the VO manager**
- • **Accept the VO and the EGEE conditions of use to register with both EGEE and the VO**
- $\bullet$  **Upload your certificate to a "User Interface" machine – <sup>a</sup> machine that can run the gLite commands**
- **We will be continuing the practical from this stage**
- •**We have GILDA certificates on the GILDA testbed**

### egec On the side: certificate management **Enabling Grids for E-scienc**

- • **Import your certificate in your browser**
	- If you received a .pem certificate you need to convert it to PKCS12
	- Use *openssl* command line (available in each egee/LCG UI)
		- **openssl pkcs12 –export –in usercert.pem –inkey userkey.pem –out my\_cert.p12 –name 'My Name'**
- $\bullet$  **GILDA (and other VOs):** 
	- You receive already a PKCS12 certificate (can import it directly into the web browser)
	- For future use, you will need *usercert.pem* and *userkey.pem* in a directory ~/.globus on your UI
	- Export the PKCS12 cert to a local dir on UI and use again *openssl:*
		- **openssl pkcs12 -nocerts -in my\_cert.p12 -out userkey.pem**
		- **openssl pkcs12 -clcerts -nokeys -in my\_cert.p12 -out usercert.pem**

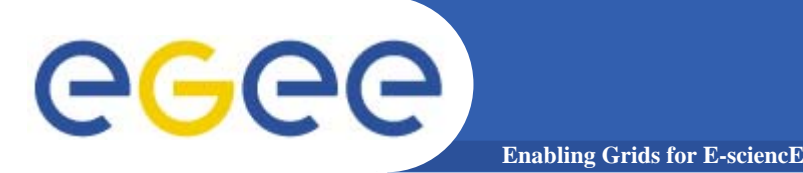

# X.509 Proxy Certificate

- • **GSI extension to X.509 Identity Certificates**
	- signed by the normal end entity cert (or by another proxy).
- $\bullet$ **Enables single sign-on**
- $\bullet$  **Support some important features**
	- **Delegation**
	- Mutual authentication
- $\bullet$  **Has a limited lifetime (minimized risk of "compromised credentials")**
- $\bullet$  **It is created by the** grid-proxy-init **command:**
	- % grid-proxy-init
	- Enter PEM pass phrase: \*\*\*\*\*\*
	- Options for grid-proxy-init:
		- $\mathbf{r}$ -hours <lifetime of credential>
		- -bits <length of key>
		- $\blacksquare$ -help

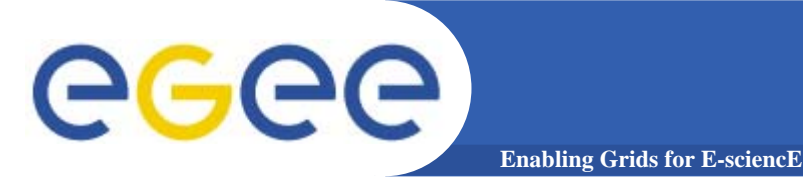

- •**User enters pass phrase, which is used to decrypt private key.**
- $\bullet$  **Private key is used to sign a proxy certificate with its own, new public/private key pair.**
	- User's private key not exposed after proxy has been signed

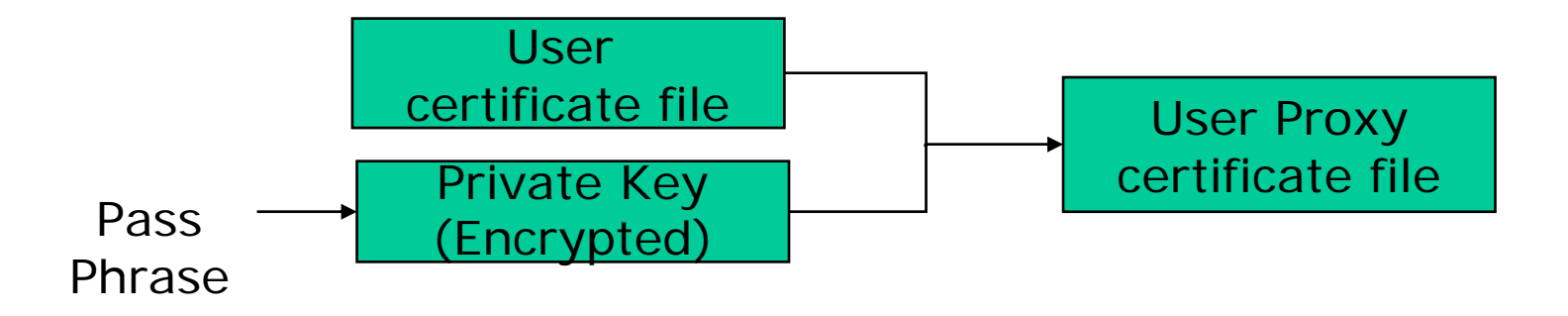

- • **Proxy placed in /tmp**
	- the private key of the Proxy is *not* encrypted:
	- stored in local file: must be readable **only** by the owner;
	- proxy lifetime is short (typically 12 h) to minimize security risks.
- •**NOTE:** *No* **network traffic!**

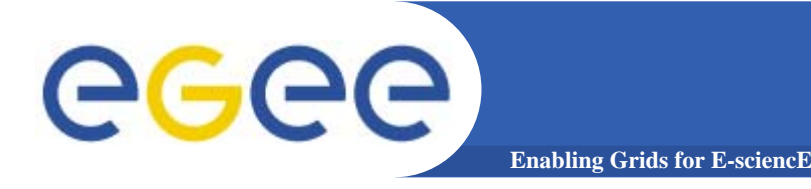

Proxy again …

- $\bullet$ **grid-proxy-init <sup>≡</sup> "login to the Grid"**
- $\bullet$  **To "logout" you have to destroy your proxy:** 
	- grid-proxy-destroy
	- This does *NOT* destroy any proxies that were delegated from this proxy.
	- You cannot revoke a remote proxy
	- Usually create proxies with short lifetimes

#### $\bullet$ **To gather information about your proxy:**

- grid-proxy-info
- Options for printing proxy information
	- -subject -issuer -type -timeleft -strength -help

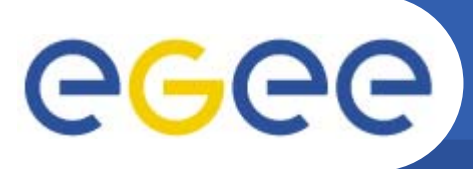

### **Enabling Grids for E-sciencE** Grid Security Infrastructure proxies

- • **To support….**
	- Single sign-on: to a machine on which your certificate is held
	- Delegation: a service can act on behalf of a person
- $\bullet$  **….GSI introduces proxy certificates**
	- Short-lived certificates signed with the user's certificate or a proxy
	- Reduces security risk, enables delegation
- • **New key pair generated remotely on server**
	- Client signs proxy cert and returns it

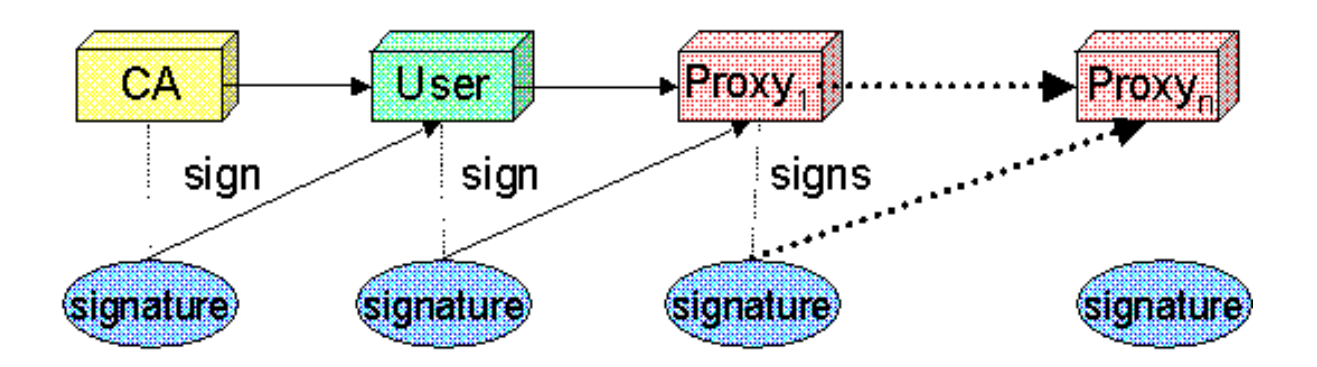

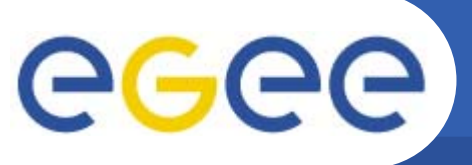

- Each service decides whether it will allow authentication with a limited proxy
- Job manager service requires a full proxy
- GridFTP server allows either full or limited proxy to be used

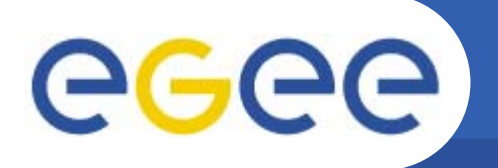

- • **Delegation - allows remote process to authenticate on behalf of the user**
	- –Remote process "impersonates" the user
- $\bullet$  **Achieve by creation of next-level proxy from a proxy**
	- New key pair generated remotely on server
	- Client signs proxy cert and returns it
- $\bullet$  **The client can elect to delegate a "limited proxy"**
	- Each service decides whether it will allow authentication with a limited proxy
	- Job manager service requires a full proxy
	- GridFTP server allows either full or limited proxy to be used

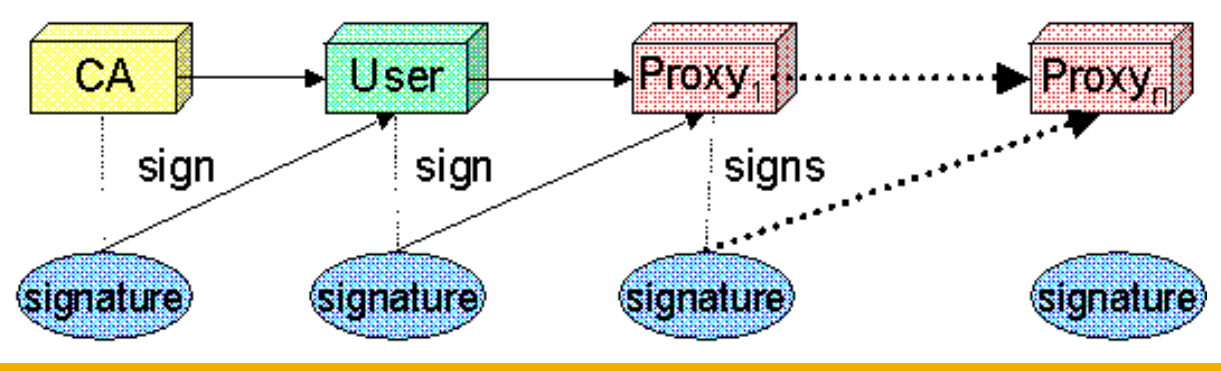

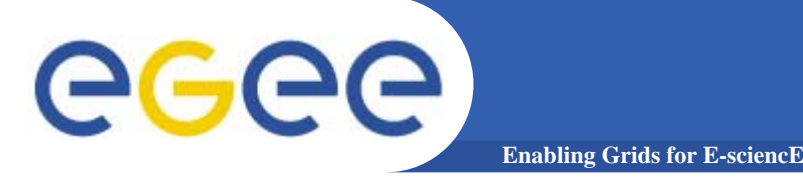

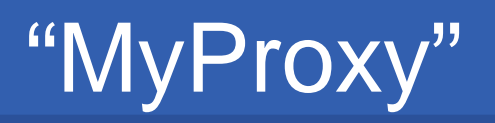

- $\bullet$  **You may need:**
	- To interact with a grid from many machines
		- And you realise that you must NOT, EVER leave your certificate where anyone can find and use it….
	- To use a portal, and delegate to the portal the right to act on your behalf (First step is for the portal to make a proxy certificate for you)
	- To run jobs that might last longer than the lifetime of a short-lived proxy
- $\bullet$  **Solution: you can store a long-lived proxy in a "MyProxy repository" and derive a proxy certificate when needed.**

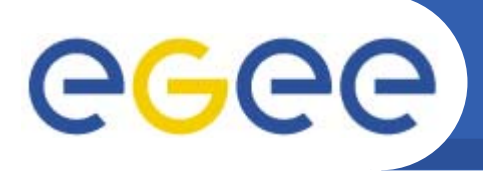

# Long term proxy

•**Proxy has limited lifetime (default is 12 h)**

**Enabling Grids for E-sciencE**

- Bad idea to have longer proxy
- • **However, a grid task might need to use a proxy for a much longer time** 
	- Grid jobs in HEP Data Challenges on LCG last up to 2 days
- $\bullet$  **myproxy server:**
	- Allows to create and store a long term proxy certificate:
	- myproxy-init -s <host\_name>
		- -s: <host\_name> specifies the hostname of the myproxy server
	- myproxy-info
		- **Get information about stored long living proxy**
	- myproxy-get-delegation
		- **Get a new proxy from the MyProxy server**
	- myproxy-destroy
	- Check out the myproxy-xxx - help option
- $\bullet$ **A dedicated service on the RB can renew automatically the proxy**
- • **File transfer services in gLite validate user request and eventually renew proxies**
	- contacting myproxy server

### egee Grid authentication with MyProxy **Enabling Grids for E-sciencE**

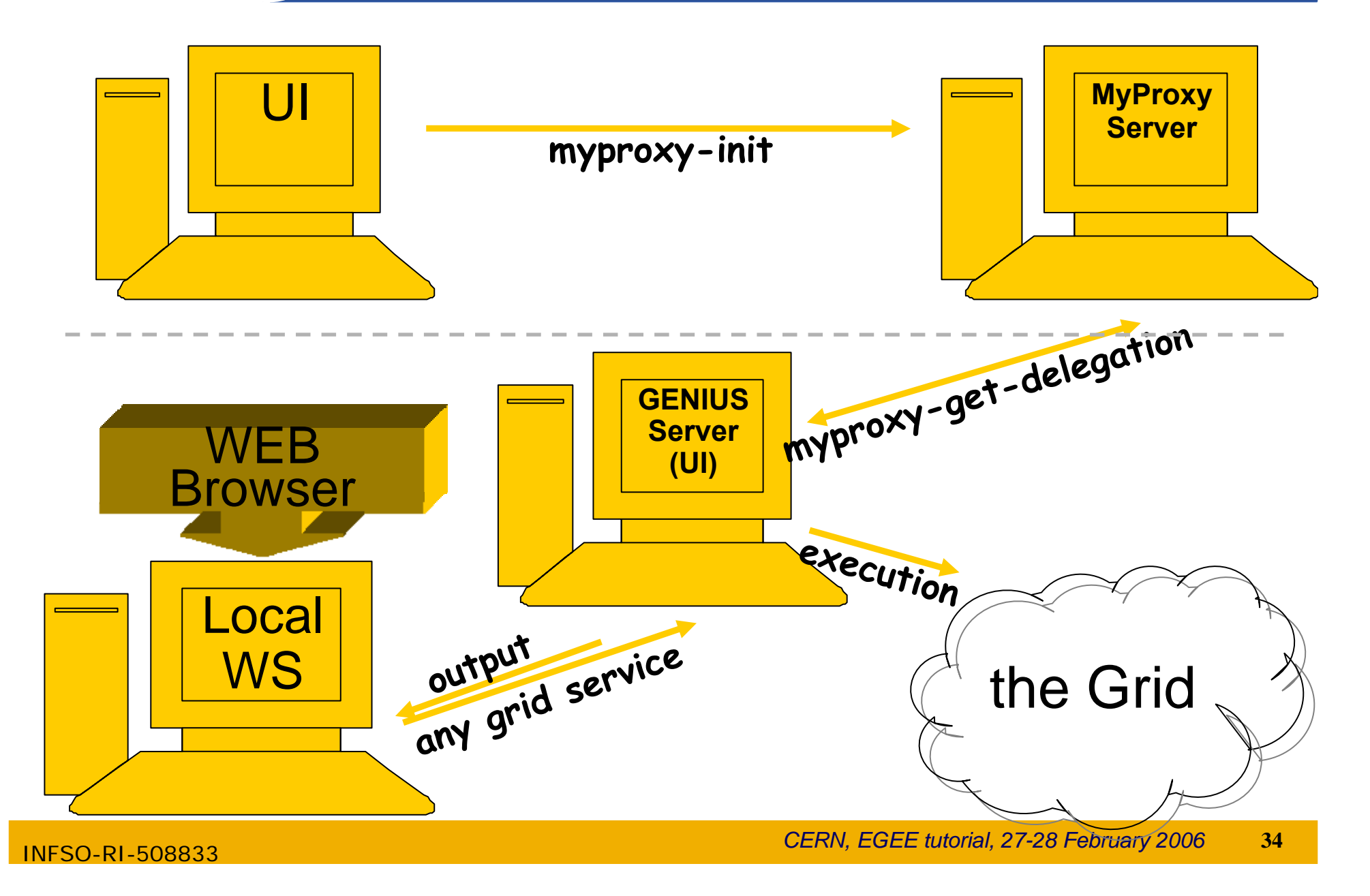

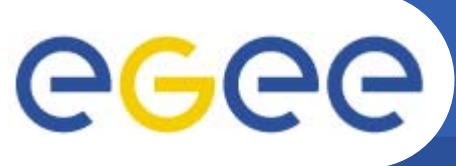

### **Overview**

- $\bullet$  **Encryption**
	- Symmetric algorithms
	- Asymmetric algorithms
- $\bullet$  **Certificates**
	- Digital Signatures
	- X509 certificates
- **Grid Security**
	- Grid Security Infrastructure
	- Proxy certificates
	- MyProxy
- $\bullet$ **Virtual Organisations and Authorisation**

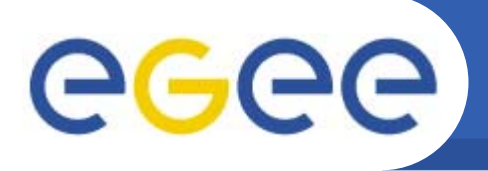

- • **Grid users MUST belong to virtual organizations**
	- Sets of users belonging to a collaboration

**Enabling Grids for E-sciencE**

- User must sign the usage guidelines for the VO
- $\bullet$  **Authorisation**
	- What are you allowed to do?
	- … and how is this controlled??

#### $\bullet$ **In EGEE the answer is VOMS**

- Virtual Organisation Management System
- "second generation" of VO management

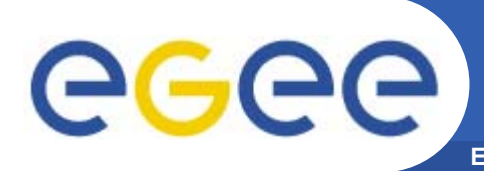

### **Enabling Grids for E-sciencE Authentication, Authorisation: pre-VOMS**

- • **Authentication**
	- User receives certificate signed by CA
	- Connects to "UI" by ssh
	- Downloads certificate
	- **Single logon to Grid** create proxy - then **Grid Security Infrastructure identifies user to other machines**

#### •**Authorisation**

- User joins Virtual Organisation
- VO negotiates access to Grid nodes and resources
- Authorisation tested by CE
- gridmapfile maps user to local account

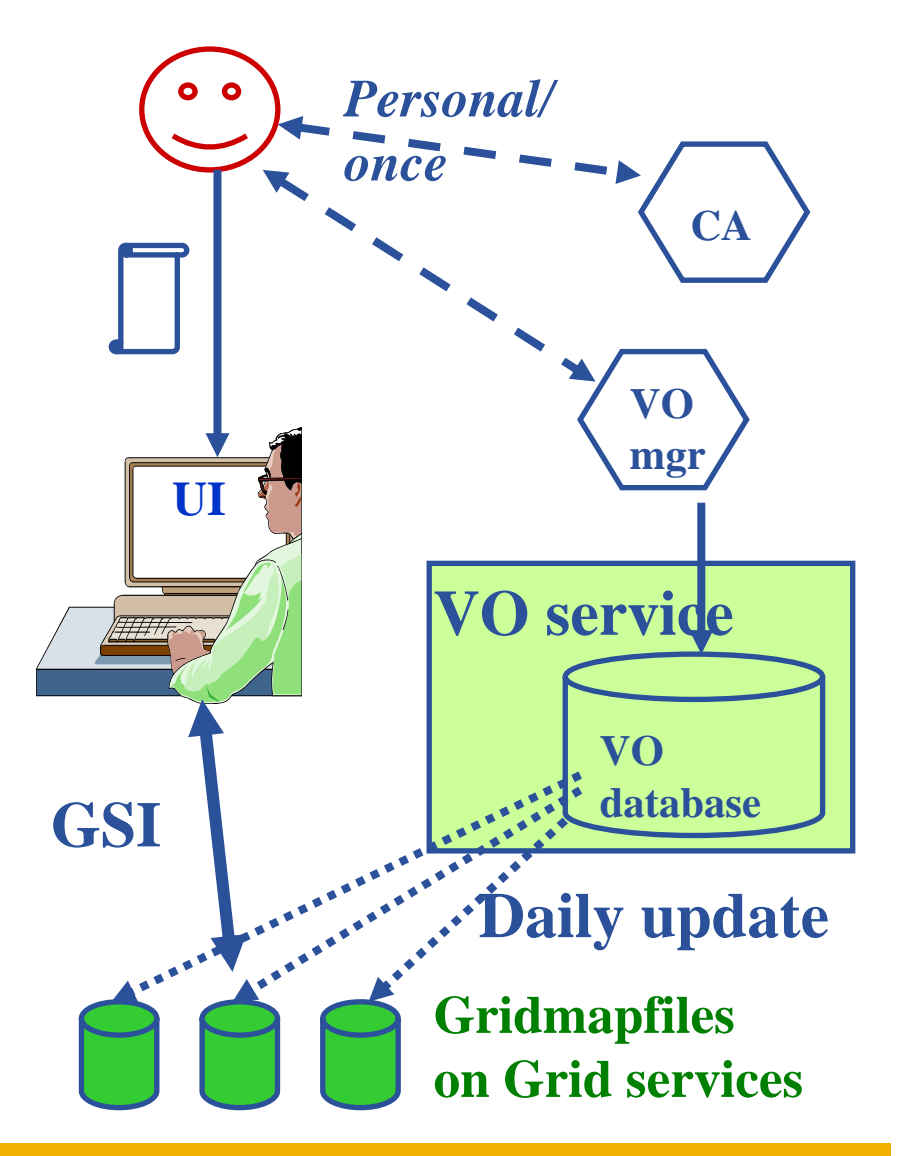

**CERN, EGEE tutorial, 27-28 February 2006**

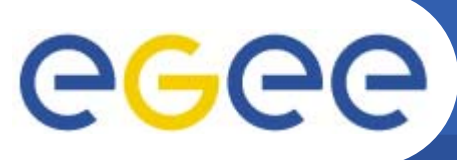

**Enabling Grids for E-sciencl** 

- • **Grid users MUST belong to virtual organizations**
	- Sets of users belonging to a collaboration
	- User must sign the usage guidelines for the VO
	- You will be registered in the VO-LDAP server (wait for notification)
	- List of supported vos:
		- https://lcg-registrar.cern.ch/virtual\_organization.html

#### $\bullet$ **Vos maintained a list of their members on a LDAP Server**

 The list is downloaded by grid machines to map user certificate subjects to local "pool" accounts

sites decide which vos to accept which vos to accept which vos to accept which volume  $\mathcal{S}$ ..."/C=CH/O=CERN/OU=GRID/CN=Simone Campana 7461" .dteam "/C=CH/O=CERN/OU=GRID/CN=Andrea Sciaba 8968" .cms "/C=CH/O=CERN/OU=GRID/CN=Patricia Mendez Lorenzo-ALICE" .alice ...

/etc/grid-security/grid-mapfile

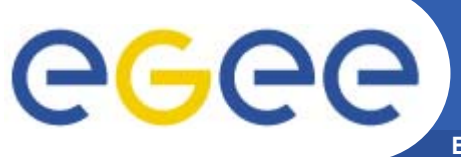

### **Evolution of VO management**

**Enabling Grids for E-sciencE**

### **Before VOMS**

- • **User is authorised as a member of a single VO**
- • **All VO members have same rights**
- • **Gridmapfiles are updated by VO management software: map the user's DN to a local account**
- • **grid-proxy-init – derives proxy from certificate – the "sign-on to the grid"**

### **VOMS**

- **User can be in multiple VOs**
	- Aggregate rights
- **VO can have groups**
	- Different rights for each
		- Different groups of experimentalists
	- Nested groups

…

- **VO has roles**
	- Assigned to specific purposes
		- E,g. system admin
		- When assume this role
- **Proxy certificate carries the additional attributes**
- **voms-proxy-init**

**VOMS – now in both the production (LCG) and pre-production (gLite) middleware**

INFSO-RI-508833

**CERN, EGEE tutorial, 27-28 February 2006**

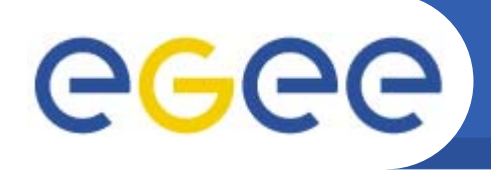

# VOMS : concepts

•**Virtual Organization Membership Service**

**Enabling Grids for E-sciencE**

- Extends the proxy with info on VO membership, group, roles
- Fully compatible with Globus Toolkit
- Each VO has a database containing group membership, roles and capabilities informations for each user
- User contacts voms server requesting his authorization info
- Server send authorization info to the client, which includes them in a proxy certificate

```

[glite-tutor] /home/giorgio > voms-proxy-init --voms gilda Cannot find file or dir: /home/giorgio/.glite/vomses Your identity: /C=IT/O=GILDA/OU=Personal Certificate/L=INFN/CN=Emidio
Giorgio/Email=emidio.giorgio@ct.infn.it
Enter GRID pass phrase:
Your proxy is valid until Mon Jan 30 23:35:51 2006
Creating temporary
proxy.................................Done
Contacting voms.ct.infn.it:15001 [/C=IT/O=GILDA/OU=Host/L=INFN
Catania/CN=voms.ct.infn.it/Email=emidio.giorgio@ct.infn.it
  ] "gilda"
Creating proxy ...................................... Done
Your proxy is valid until Mon Jan 30 23:35:51 2006
```
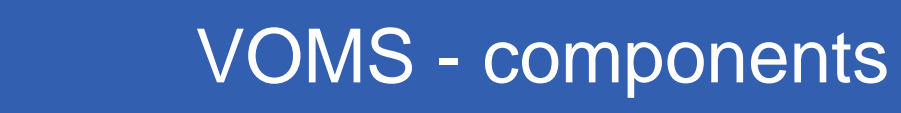

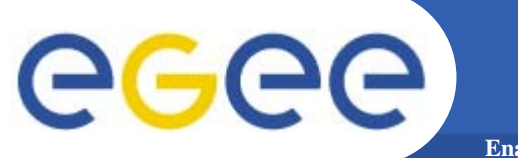

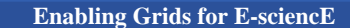

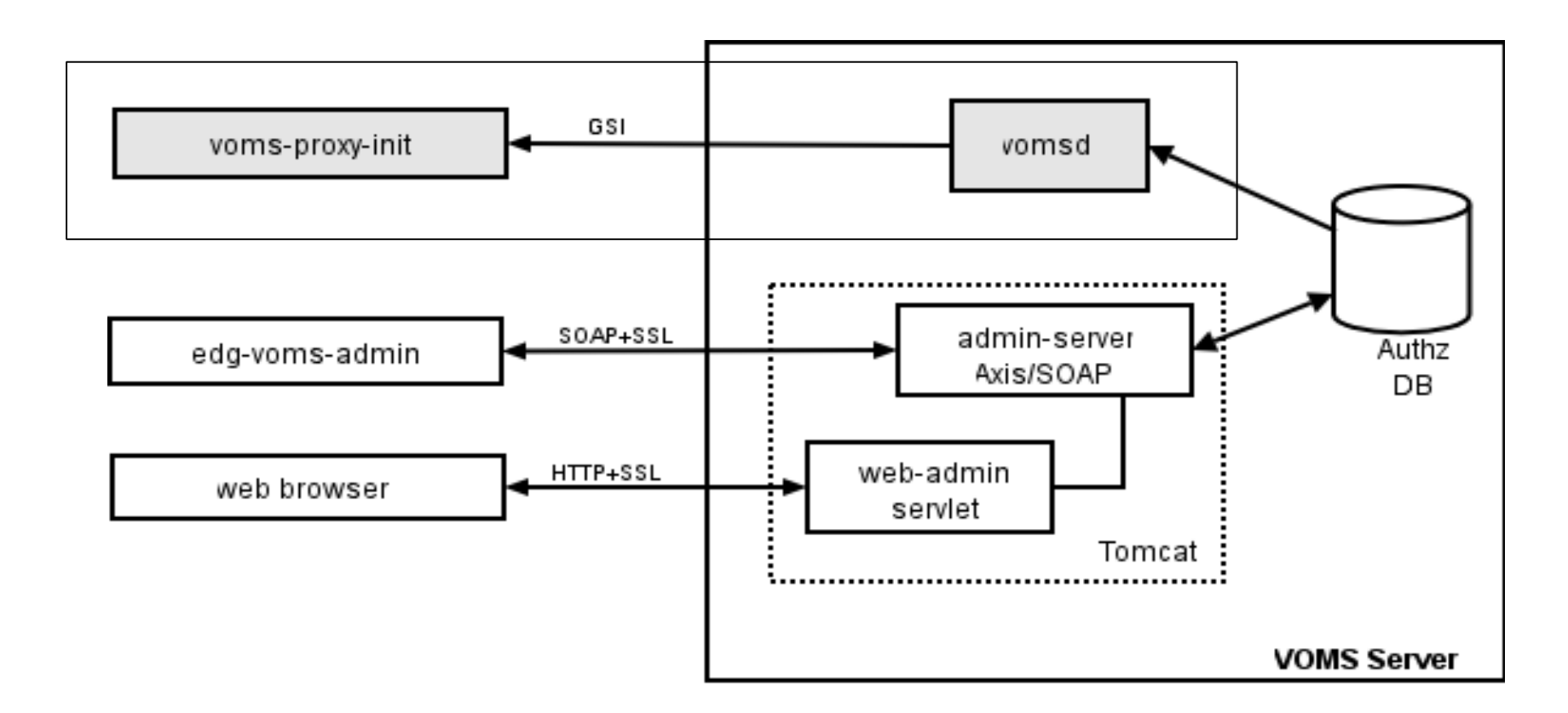

•Authz DB is a RDBMS (currently MySQL and Oracle are supported).

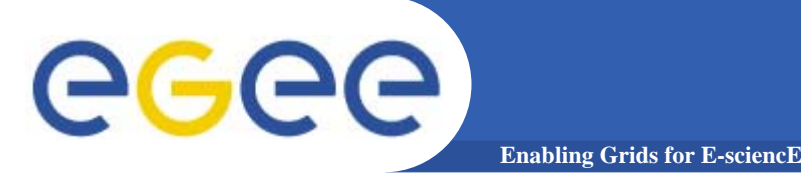

- • short for Fully Qualified Attribute Name, used by VOMS to express membership and other authorization info
- • Groups membership, roles and capabilities may be expressed in a format that bounds them together <group>/Role=[<role>][/Capability=<capability>]

**[glite-tutor] /home/giorgio > voms-proxy-info -fqan /gilda/Role=NULL/Capability=NULL /gilda/tutors/Role=NULL/Capability=NULL**

- •FQAN are included in an Attribute Certificate
- • Attribute Certificates are used to bind a set of attributes (like membership, roles, authorization info etc) with an identity
- $\bullet$ AC are digitally signed
- •VOMS uses AC to include the attributes of a user in a proxy certificate

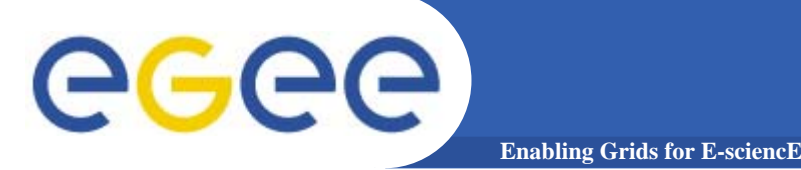

- • Server creates and sign an AC containing the FQAN requested by the user, if applicable
- • **AC is included by the client in a well-defined, non critical, extension assuring compatibility with GT-based mechanism**
- • At resources level, authorization info are extracted from the proxy and processed by LCAS and LCMAPS

```
/home/giorgio > voms-proxy-info -all
subject : /C=IT/O=GILDA/OU=Personal Certificate/L=INFN/CN=Emidio
Giorgio/Email=emidio.giorgio@ct.infn.it/CN=proxy
issuer : /C=IT/O=GILDA/OU=Personal Certificate/L=INFN/CN=Emidio
Giorgio/Email=emidio.giorgio@ct.infn.it
identity : /C=IT/O=GILDA/OU=Personal Certificate/L=INFN/CN=Emidio
Giorgio/Email=emidio.giorgio@ct.infn.it
type : proxy
strength : 512 bits
path : /tmp/x509up_u513
timeleft : 11:59:52
=== VO gilda extension information ===
VO : gilda
          subject : /C=IT/O=GILDA/OU=Personal Certificate/L=INFN/CN=Emidio
Giorgio/Email=emidio.giorgio@ct.infn.it
issuer : /C=IT/O=GILDA/OU=Host/L=INFN
Catania/CN=voms.ct.infn.it/Email=emidio.giorgio@ct.infn.it
attribute : /gilda/tutors/Role=NULL/Capability=NULL
attribute : /gilda/Role=NULL/Capability=NULL
timeleft : 11:59:45
```
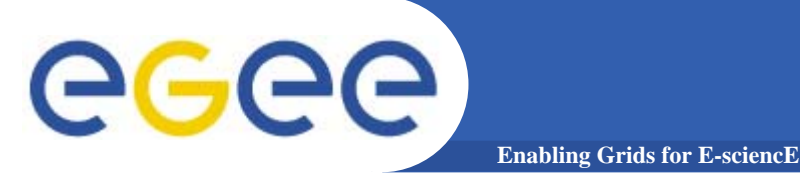

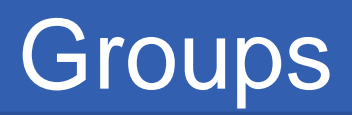

- • **The number of users of a VO can be very high:**
	- –**E.g. the experiment ATLAS has 2000 member**
- • **Make VO manageable by organizing users in groups: Examples:**
	- **VO GILDA**
		- **Group Catania**
			- **INFN** 
				- o **Group Barbera**
			- **University**
		- **Group Padua**
	- **VO GILDA**
		- · /GILDA/TUTORS
		- **· /GILDA/STUDENT**
- can write to normal storage
- only write to volatile space
- •**Groups can have a hierarchical structure, indefinitely deep**

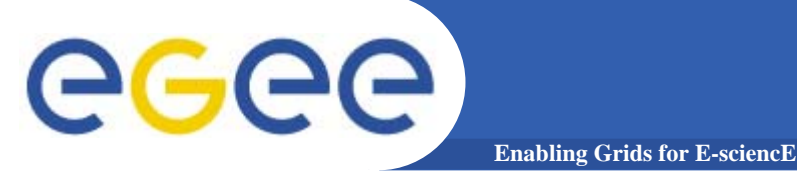

- • **Roles are specific roles a user has and that distinguishes him from others in his group:**
	- Software manager
	- VO-Administrator
- • **Difference between roles and groups:**
	- Roles have no hierarchical structure there is no sub-role
	- Roles are not used in 'normal operation'
		- They are not added to the proxy by default when running *voms-proxy-init*
		- But they can be added to the proxy for special purposes when running *vomsproxy-init*

#### •**Example:**

- User Emidio has the following membership
	- VO=gilda, Group=tutors, Role=SoftwareManager
- During normal operation the role is not taken into account, e.g. Emidio can work as a normal user
- For special things he can obtain the role "Software Manager"

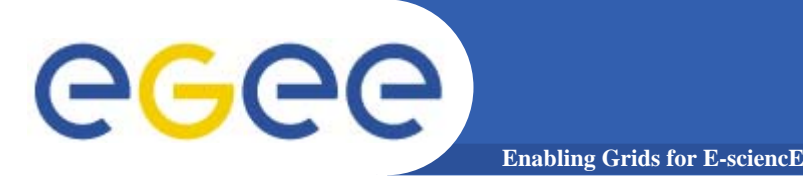

# LCAS & LCMAPS

- $\bullet$  **Local Centre Authorization Service (LCAS)**
	- Checks if the user is authorized (currently using the grid-mapfile)
	- Checks if the user is banned at the site
	- Checks if at that time the site accepts jobs
- $\bullet$  **Local Credential Mapping Service (LCMAPS)**
	- Maps grid credentials to local credentials (eg. UNIX uid/gid, AFS tokens, etc.)
	- Map also VOMS group and roles (full support of FQAN)

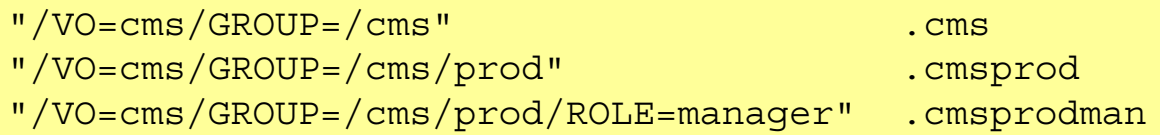

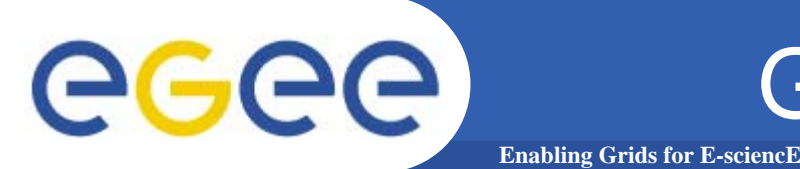

#### •**User certificate files:**

- Certificate: X509\_USER\_CERT (default: \$HOME/.globus/usercert.pem)
- Private key: X509\_USER\_KEY (default: \$HOME/.globus/userkey.pem)
- Proxy: X509\_USER\_PROXY (default: /tmp/x509up\_u<id>)
- $\bullet$  **Host certificate files:**
	- **Certificate X509\_HOST\_CERT (default**:/etc/grid-security/hostcert.pem)
	- Private key X509\_HOST\_KEY (default: /etc/grid-security/hostkey.pem)
- $\bullet$  **Trusted certification authority certificates:**
	- X509 CERT DIR  $\delta$  (default: /etc/grid-security/certificates)
- • **Voms server public keys**
	- X509 VOMS DIR (default: /etc/grid-security/vomsdir)

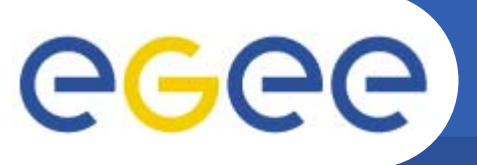

### Summary -1

**Enabling Grids for E-sciencE**

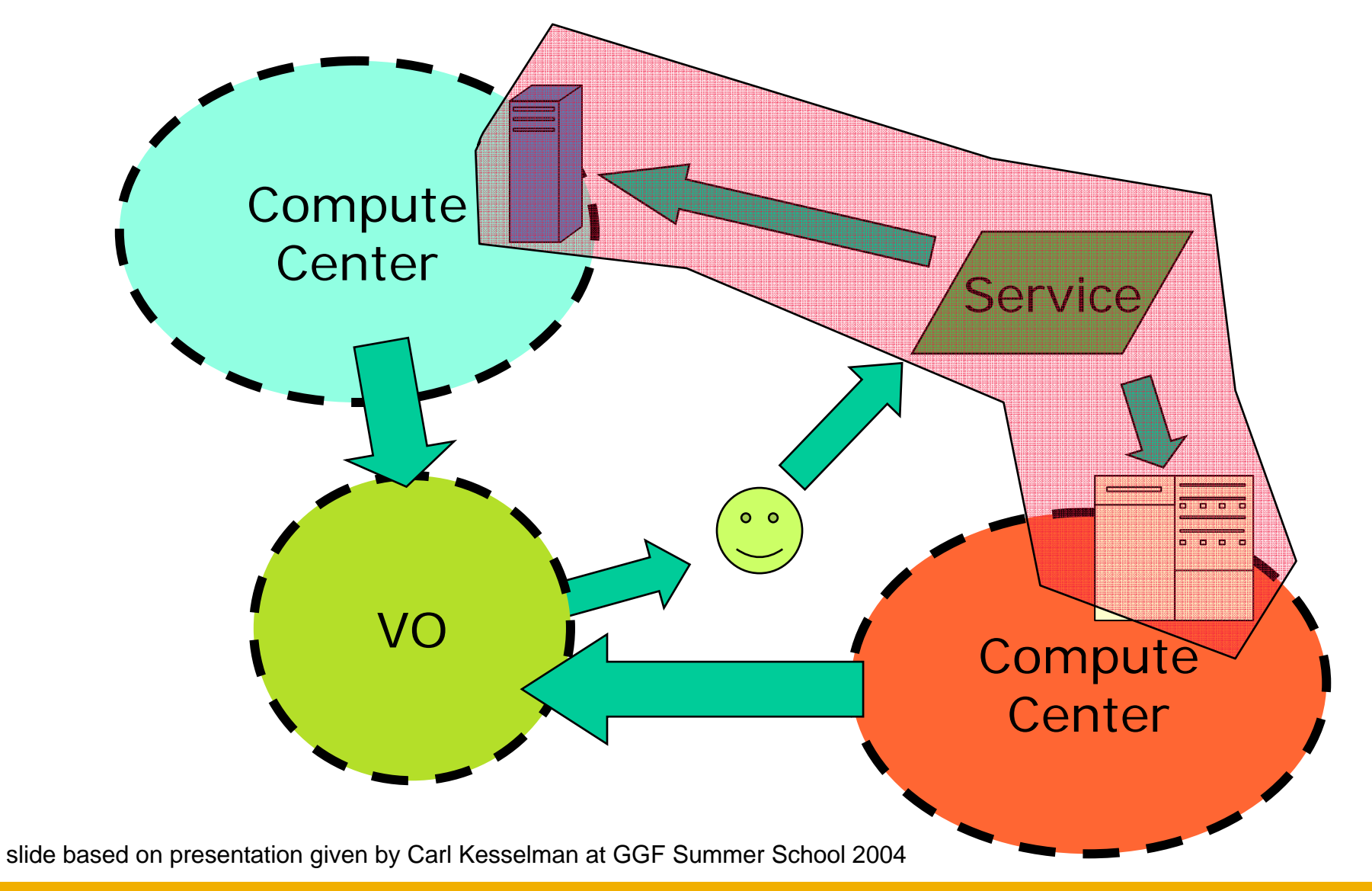

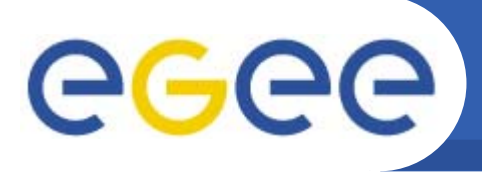

**1. Authentication - communication of identity**

**Enabling Grids for E-sciencE**

- **X.509 certificate issued by Certificate Authority**
- **proxy extensions**
- **long-lived proxies can be held in MyProxy server**

Basis for

- $\mathbf{r}$ Message integrity and confidentiality
- $\Box$ Building trust – users, sites, services trust CA's
- $\mathbf{r}$ Non-repudiation: knowing who did what when – can't deny it
- **2. Authorisation - once identity is known, what can a user do?**
	- •**Determined by their group and roles in Virtual Organisation**
	- •**VOMS: Virtual Organisation Management System**
- **3. Delegation- A allows B to act on behalf of A**
	- •**Proxies**
	- $\bullet$ **VOMS: determines rights of users**

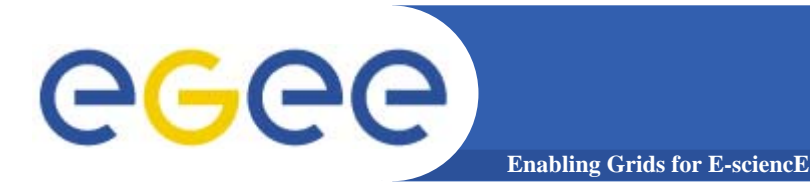

## Further Information

### **Grid**

- LCG Security: http://proj-lcg-security.web.cern.ch/proj-lcg-security/
- LCG Registration: http://lcg-registrar.cern.ch/
- Globus Security: http://www.globus.org/security/
- VOMS: http://infnforge.cnaf.infn.it/projects/voms

### **Background Background**

- GGF Security: http://www.gridforum.org/security/
- IETF PKIX charter: http://www.ietf.org/html.charters/pkix-charter.html
- PKCS: http://www.rsasecurity.com/rsalabs/pkcs/index.html